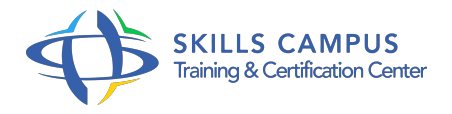

# Java EE 6, développer des applications d'entreprise

# -Réference: **SII-112** -Durée: **5 Jours (35 Heures)**

### **Les objectifs de la formation**

- Maîtriser l'environnement de développement d'applications Java EE
- Mettre en place la couche d'accès aux données avec JPA
- Développer des services distants basés sur des EJB
- Développer l'interface utilisateur de l'application avec JSF et Ajax
- Développer et exposer des services web en SOAP et REST

# **A qui s'adesse cette formation ?**

#### **POUR QUI :**

Développeurs, architectes et chefs de projets.

# **Programme**

- $\bullet$  **Introduction** 
	- Les briques de Java EE.
	- Les apports de Java EE 6.
	- Architectures Stateful (DDD) versus Stateless.
	- Panorama de l'offre Java EE.

### **L'environnement de travail**

- Les outils de développement.
- L'environnement Eclipse.
- Dépendances Maven.
- Les "deployment assembly".
- Les tests unitaires (avec JUnit et JeeUnit).
- Le fichier domain.
- xml.
- JNDI, la standardisation proposée par Java EE 6.
- Le moniteur transactionnel.
- Le serveur Web.
- Le fonctionnement modulaire : OSGI.
- Travaux pratiques Installer l'IDE et le serveur.

#### **L'accès aux données avec JPA**

- Les principes et le fonctionnement du mapping.
- La manipulation des instances persistées.
- Le Lazy loading.
- Le metamodel.
- Les interfaces entityManager, Query et Criteria.
- La gestion de l'entityManager par le conteneur.
- Travaux pratiques Mise en place d'entités persistantes dans un projet Java.
- Mise en place de la couche d'accès aux données avec JPA au sein de l'application fil rouge.

# **Les EJB Session**

- Déclaration d'une classe en tant qu'EJB Session.
- La gestion du cycle de vie (
- <sup>o</sup> Stateless.
- $\circ$  ).
- Les apports de Java EE 6.
- L'injection de dépendances.
- <sup>o</sup> Injection hors CDI.
- Les interceptions.
- o Transactions.
- La sécurité.
- Les timers.
- Le remoting.
- Travaux pratiques Mise en place de services avec les EJB Sessions.

# **Les Messages Driven Beans (MDB)**

- Le dialogue asynchrone entre les applications.
- L'API JM.
- Les concepts.
- Les éléments JMS : connectionFactory, connection, session, destination, message, messageProducer, messageConsumer.
- La configuration sous Glassfish.
- Les fonctionnalités avancées.
- Travaux pratiques Mise en place d'un système de notification d'applications clientes.

# **Le Web et Java Server Faces**

- $\circ$  JSF 2.
- 0 et la configuration par annotations.
- Les concepts (MVP, Presenter, View).
- Les facelets, taglibs, jsf-el.
- La validation JSR303.
- o Mise en oeuvre d'Ajax.
- Travaux pratiques Mise en oeuvre de JSF et d'Ajax au sein d'une application Web.

# **Le Web et Java Server Faces**

- Les possibilités offertes.
- Les API JAX-WS et JAX-RS.
- Utilisation d'un Custom Serializer dans les deux cas.
- Travaux pratiques Développement d'une façade Web exposant les services de l'exercice développé.

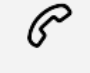

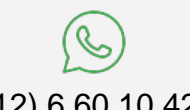

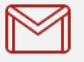

(+212) 5 22 27 99 01 (+212) 6 60 10 42 56 Contact@skills-group.com

 Nous sommes à votre disposition : De Lun - Ven 09h00-18h00 et Sam 09H00 – 13H00

 Angle bd Abdelmoumen et rue Soumaya, Résidence Shehrazade 3, 7éme étage N° 30 Casablanca 20340, Maroc